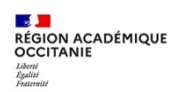

Après connexion avec vos identifiants académiques sur le Portail PodEduc, , vous pouvez commencer à importer des vidéos depuis le mediacenter.

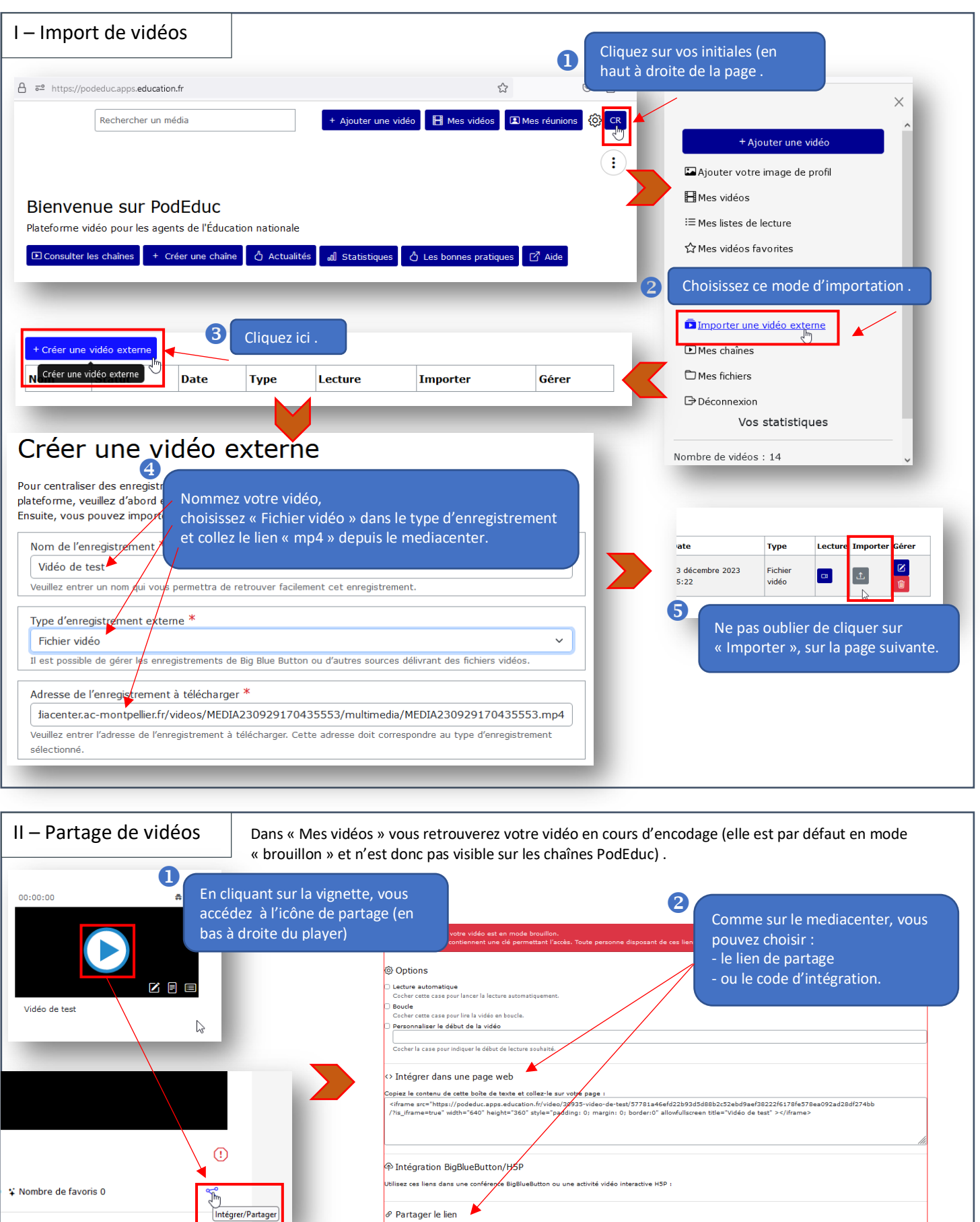

 $\phi$  Partager le lien